# Package 'popPyramid'

December 15, 2021

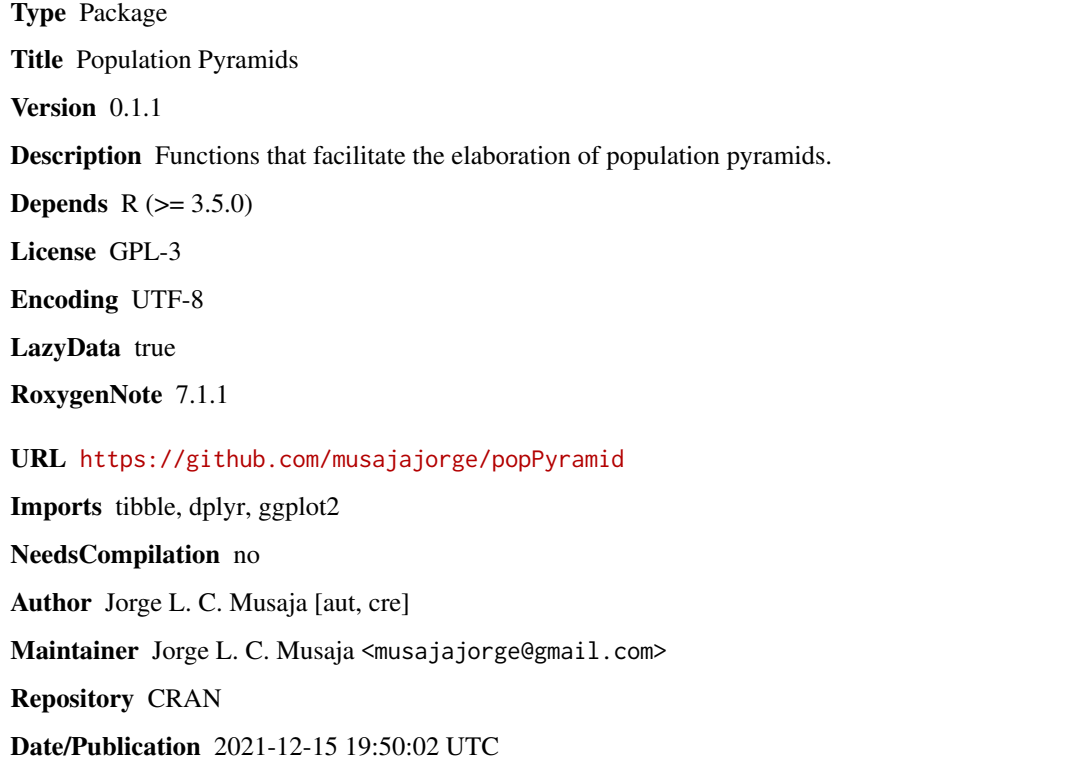

# R topics documented:

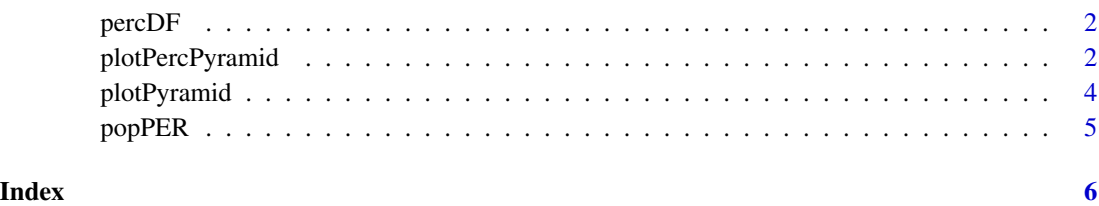

<span id="page-1-0"></span>

#### Description

Creates a dataframe in long format and in percent

#### Usage

percDF(df, age, sex, pop)

#### Arguments

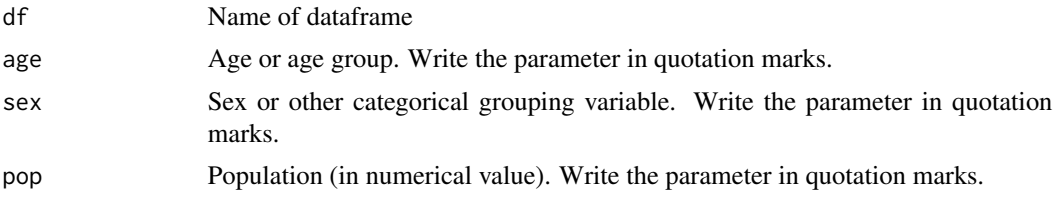

#### Value

The dataframe in long format and in percentage

### Examples

df <- popPyramid::popPER df <- dplyr::filter(df, Year==2021) df <- percDF(df, "Age", "Sex", "Population")

plotPercPyramid *Population percentage pyramid graph*

#### Description

Create a population percentage pyramid graph

#### Usage

```
plotPercPyramid(
  df,
  age,
  sex,
  perpop,
  labx = perpop,
  laby = age,
```
### plotPercPyramid 3

```
twocolors = c("#41ae76", "#ef6548"),
 rotation = 0,
 n.breaks = 20,
 value.labels = TRUE,
 position.value.labels = "in",
 size.value.labels = 3
\mathcal{E}
```
### Arguments

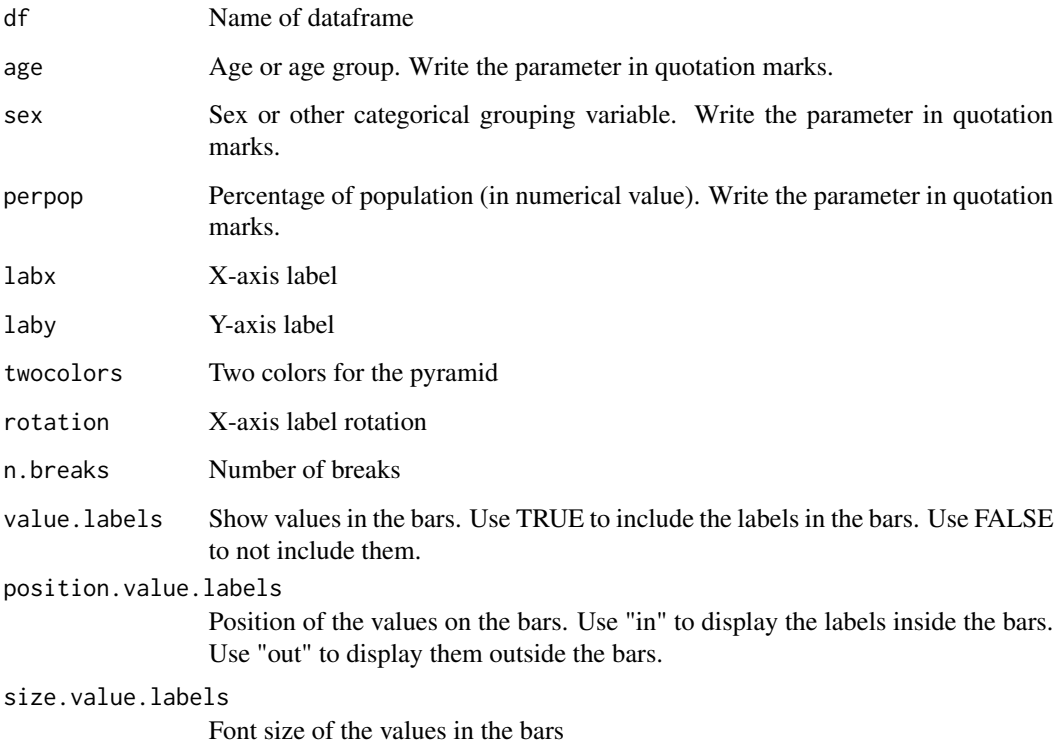

#### Value

A graph of the pyramid of population percentage

#### Examples

```
df <- popPyramid::popPER
df <- dplyr::filter(df, Year==2021)
df <- percDF(df, "gAge", "Sex", "Population")
plotPercPyramid(df=df, age="gAge", sex="Sex", perpop="perc_Population", value.labels=FALSE)
```
<span id="page-3-0"></span>

#### Description

Create a population pyramid graph

### Usage

```
plotPyramid(
  df,
  age,
  sex,
  pop,
  \text{labx} = \text{pop},
  laby = age,
  twocolors = c("#41ae76", "#ef6548"),
  rotation = 90,
  n.breaks = 20,
  value.labels = TRUE,
  position.value.labels = "in",
  size.value.labels = 3
)
```
#### Arguments

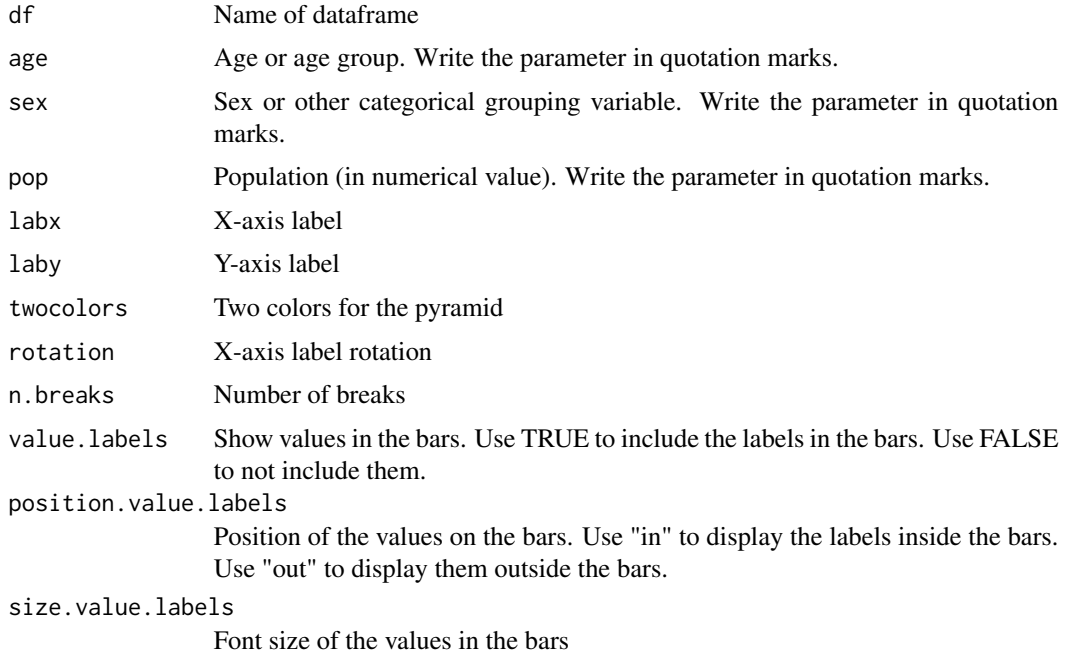

#### <span id="page-4-0"></span>popPER 5

## Value

A population pyramid graph

#### Examples

```
df <- popPyramid::popPER
df <- dplyr::filter(df, Year==2021)
plotPyramid(df=df, age="gAge", sex="Sex", pop="Population", value.labels=FALSE)
```
popPER *Peru population (1995-2030)*

#### Description

Peru population (1995-2030)

#### Usage

popPER

#### Format

dataframe

Year chr Year

Sex chr Sex

Age chr Age

gAge chr Age group

Population dbl Population

# <span id="page-5-0"></span>Index

∗ datasets popPER, [5](#page-4-0)

percDF, [2](#page-1-0) plotPercPyramid, [2](#page-1-0) plotPyramid, [4](#page-3-0) popPER, [5](#page-4-0)